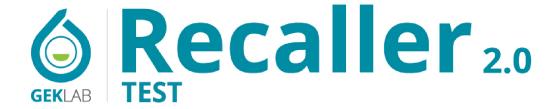

FOOD INFLAMMATION PROFILE WITH GENETIC COMPONENT

MEDICAL REPORT

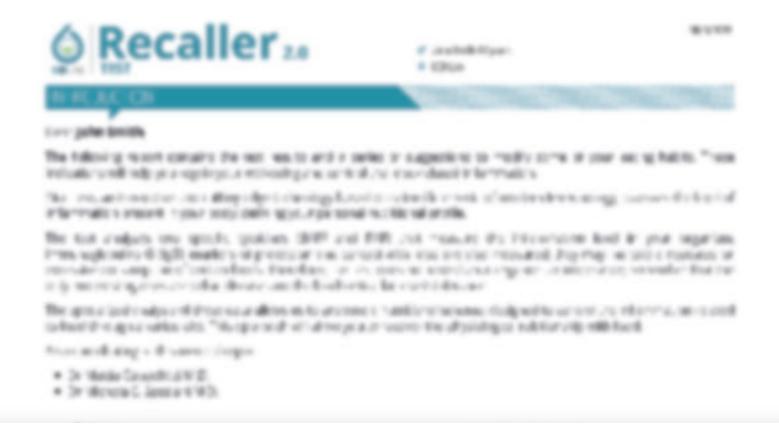

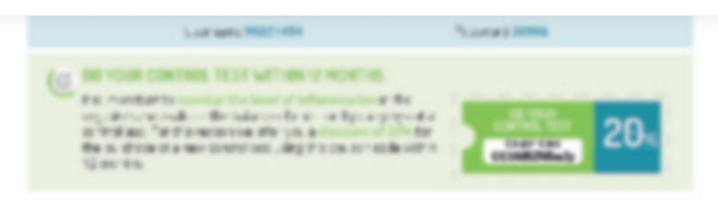

Figure Street Street Street

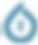

♂ John Smith, 67 years

GEK Lab

### GENIC COMPONENT

### **TNFSF13B GENE**

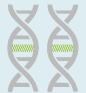

We have analysed from your DNA one particular gene of chromosome 13 (TNFSF13B) related to BAFF's production. The results showed that:

the gene corresponds to the most frequent variant present in the population (BAFF-wt)\*

(\*) The gene variant TNFSF13B BAFF-var was examined with the Custom TaqMan SNP Genotyping test (Assay ID: ANZTJ7R) (Applied Biosystems, California, USA) performed with Real-Time PCR Rotor-Gene Q (Qiagen, Germany). The allelic discrimination analysis was carried out with the Rotor-Gene Q Series Software 2.1.0 (Qiagen, Germania).

### Absence of a genetic predisposition to the development of higher BAFF levels

The analysis of your DNA did not detect the presence of the specific variant in the gene encoding BAFF. This is certainly a favourable result that, in case of high levels of this cytokine, indicates that the control of lifestyle, including nutrition, physical activity and personalized integration, can effectively modulate these levels.

BAFF production depends on the immunological response to external stimuli as well as endogenous ones. Among these, as explained by Lied<sup>(F3)</sup>, nutrition has a primary role, and repeated contact with the same foods contributes to keeping high levels of the inflammatory cytokine. BAFF is involved in most of the body's defensive processes and is strongly implicated in the regulation of antibodies production. An unjustified increase in BAFF can lead, for example, to the excessive synthesis of autoantibodies, favouring the development of autoimmune diseases. BAFF itself can play a role in many of the most common and frequent diseases and disorders, involving the skin, joints, muscles, endocrine system, and metabolism.

Controlling the increase of BAFF is a reliable clinical significant tool for the proper and effective prevention of these diseases. Therefore the levels of BAFF measured and currently present in your organism depend mostly on environmental factors and your diet has a decisive role. BAFF rises when food or groups of immunologically similar foods are consumed in excess or repeated over time<sup>(F1-F3)</sup>. The suggested dietary approach will, therefore, allow modulating inflammatory responses and the correlated BAFF levels.

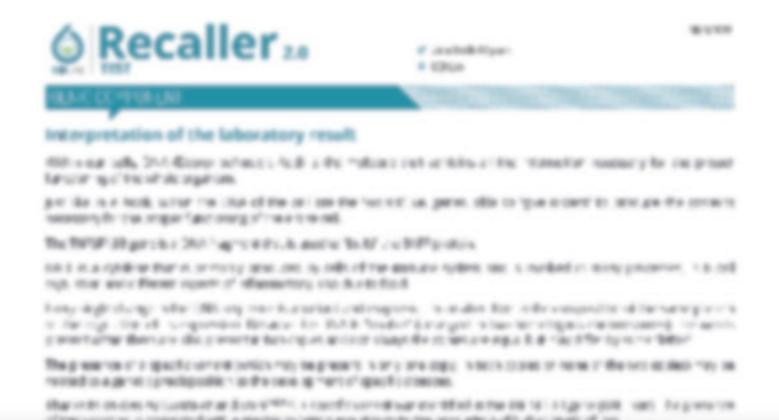

Figure Street Street Street

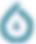

- John Smith, 67 years
- ♀ GEK Lab

### DIAGNOSIS OF THE INFLAMMATION LEVELS

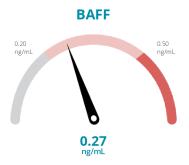

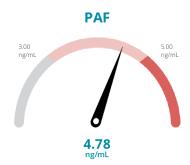

The integrated reading of the values found in your plasma confirms the presence of a moderate level of inflammation, probably related to food. We advise rebalancing your diet.

**BAFF** is produced both in immune cells and in different body tissues. The interaction with food can induce the production of BAFF, which, in turn, stimulates the immune system to produce antibodies.

**PAF** is a lipid mediator that acts as an indicator of inflammation triggered by different sources, including the inflammatory response related to food and allergic reactions.

BAFF and PAF are important cytokines that activate the immune system and are also involved in numerous immunological reactions; they are not solely related to the nutritional aspect. However, an effective dietetic approach can typically reduce PAF and/or BAFF levels, as well as the resultant inflammation.

If necessary, you can analyse these values in the future, based on your current results.

- ♂ John Smith, 67 years
- ♀ GEK Lab

### DIAGNOSIS OF FOOD PROFILE

### **The Great Food Groups**

The IgG values have indicated an excessive or repeated use of the foods present in the groups of:

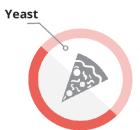

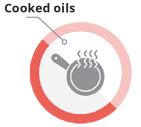

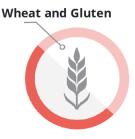

### Pay attention to

WHEAT and GLUTEN-FREE DIET - A consistent level of IgG for gluten may persist physiologically even for long periods after starting a gluten-free diet and a careful evaluation of the possible contaminations that could be the cause of the production of specific antibodies is required. Alternatively, it could indicate an excessive consumption of products based on deglutenized flours (which contain other protein antigens in addition to gluten).

### ALLERGIES (IgE)

The antibodies evaluated in this test are Immunoglobulins G, whose level can decrease to almost zero when a food has not been consumed in a long time. Anyone who has experienced IgE-mediated allergies to certain foods, or who has had anaphylactic reactions after eating certain foods, should NOT include them in their dietary plan (even if indicated in the report), except in the case of direct medical supervision.

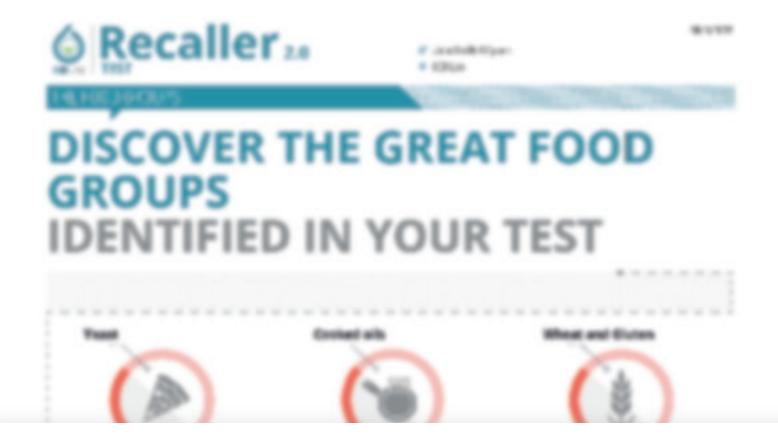

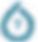

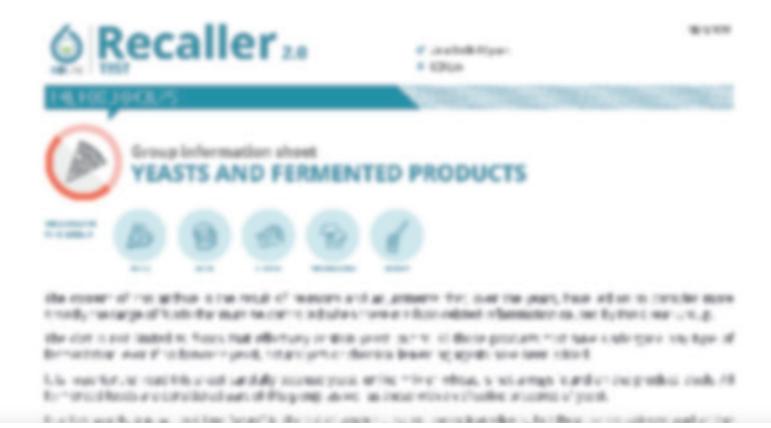

Figure Street Street, Street,

ing outury, it in the good recover when the transportation is it is been been been deally

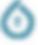

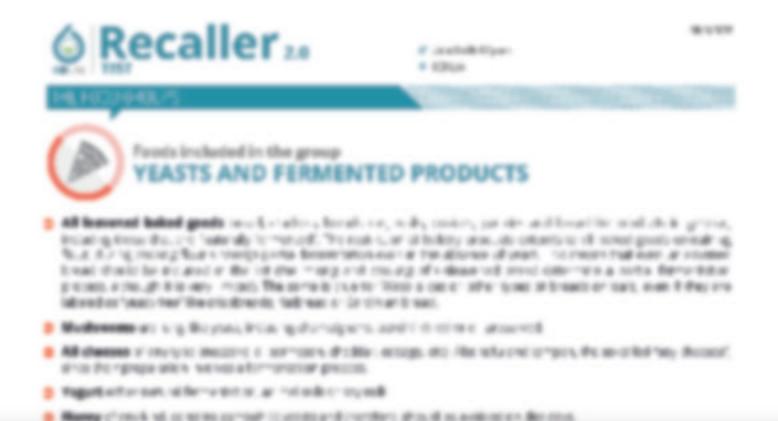

inspires or two are manually risk another set values or beauti, it may charm it concarry an are terms for the flood the more and account of a more and only and the more and the state of the state of t

Nermannel Soverages, mer. etm., v. Srupt is or paragruphen sec, storeth v. na ngoral secure coap decla suff.

Obstaced agreematic present intermy less such as a "is in last and the best different place. To our desired in a 1 title or the last not be about the above the last not be about the last not be about the last not be about the last not be about the last not be about the last not be about the last not be about the last not last not l

Wedicines in the former page of an absolute very could in the material resolution of the employer Promotes Promotes Promotes and the second filter of the first of the edge of the mode of the relation day, or reaction day, or reaction day of the first promotes and the first promotes and the first promotes an

FROM STORY SHEET SHAPE

asserted Bakes province and the Francisc province of the stage greater, so the core, and not a large,

manual process. A final alaman alle in a remotive for the analysis of the real manual entering of the contract of the contract

between the section of the section.

MEC N. C By 190 July

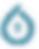

- ♂ John Smith, 67 years
- ♀ GEK Lab

### THE FOOD GROUPS

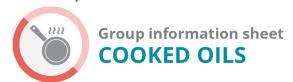

INCLUDED IN

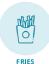

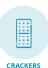

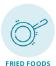

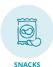

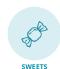

When oil is used for cooking, the structure of its forming fat molecules changes in different ways. This happens when oil is used for frying, to grease the cooking pan, or when it is one of the ingredients of the recipe (regardless of its industrial or home-made origin).

In order to set up the correct rotation dietary plan, we must avoid industrial foods and cook at home without oil. We can add water during the preparation; in this way the cooking temperature never reaches 100 °C and the natural food oils are conserved. The preferred type of oil can be added afterward, raw, at the end of the cooking process.

These simple instructions will confer a more homogenous taste to the dish, while retaining its nutritional properties and the flavor of the used oil. For example, the Omega-3 fatty acids in fish are preserved much better during a gentle and low-temperature preparation.

Each oil type, depending on the antioxidant content, reacts differently to physical agents; including heat.

The oils that best maintain their properties at high temperatures are extra-virgin olive oil and peanut oil (the latter is able to withstand higher temperatures compared to others). Both should be "cold-pressed", in this way we make sure that the structural modifications caused by cooking did not occur during the extraction of the product. Extra-virgin olive oil and peanut oil should be used on free days, or when it is absolutely necessary to "grease" the pan or the oven tray.

It is always advisable to limit the cooking time with oils and to cook at the lowest possible temperatures.

### ATTENTION!

The roasting process of oilseeds irreversibly modifies their content of polyunsaturated fats; so the consumption of nuts or roasted oilseeds should be avoided during diet days.

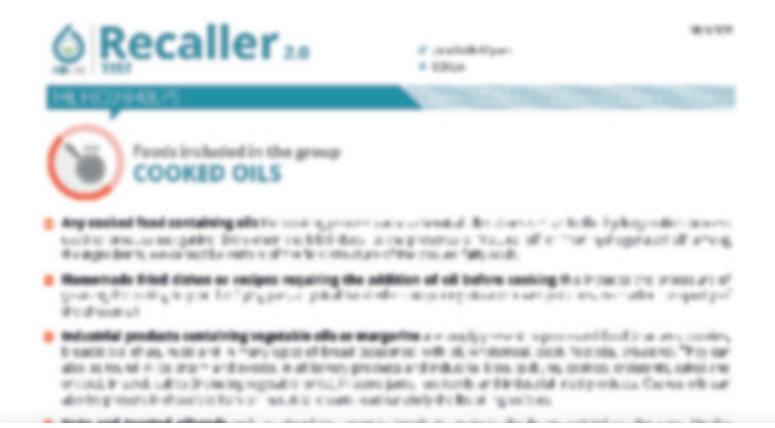

FROM STORY SHEET SHAPE

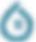

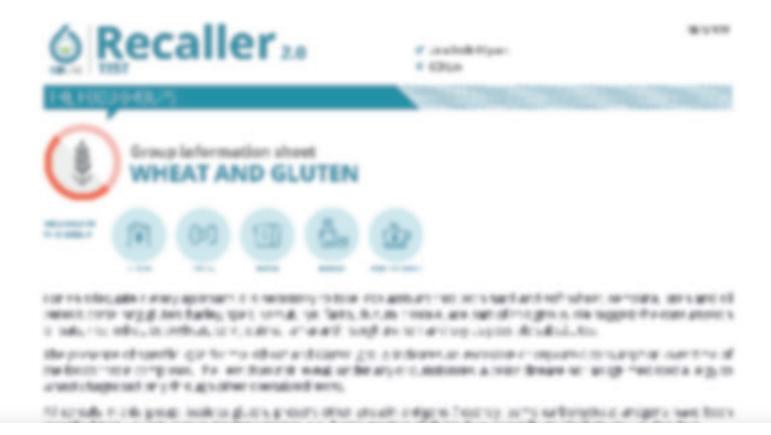

Table Street Street, Street, S

discoulder of medical constraint in a con-

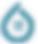

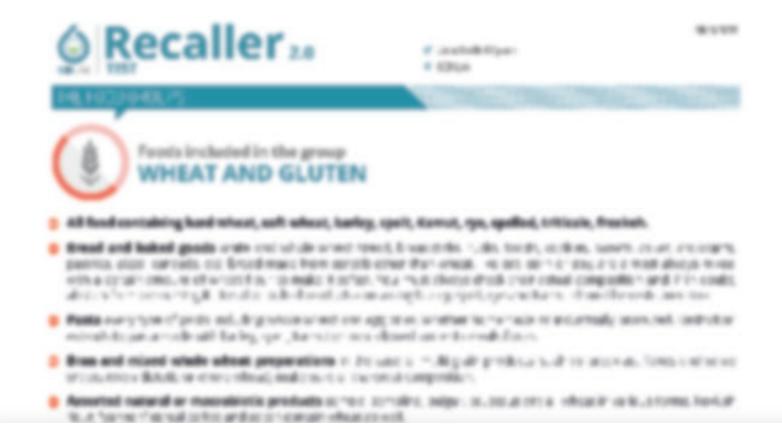

FROM STORY SHEET SHAPE

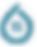

John Smith, 67 years

**♀** GEK Lab

### **ROTATION DIET**

### The rotation diet

You can begin your new nutritional approach with the understanding that, as with infant weaning, over the course of a few months, food-related inflammation will be under control with a marked improvement in your overall health and well-being.

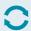

### **Diet meals**

Conform your meals with foods from the always allowed food list.

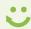

### **Free meals**

Incorporate all the foods that you usually eat, including also those on the list of food to avoid during the diet meals.

### Standard rotation: the first 8 weeks

The initial nutritional scheme must be applied every day, except for a midweek day (generally Wednesday) and 4-weekend meals (usually Saturday's dinner and all Sunday).

|           | mon | tue | wed | thu | fri | sat | sun |
|-----------|-----|-----|-----|-----|-----|-----|-----|
| Breakfast | 0   | 0   | ü   | 0   | 0   | 0   | ü   |
| Lunch     | 0   | 0   | ü   | 0   | 0   | 0   | ü   |
| Dinner    | 0   | 0   | ü   | 0   | 0   | Ü   | ü   |

### Standard rotation: the following 8 weeks

Follow-up rotation diet.

|           | mon | tue        | wed | thu | fri | sat | sun        |
|-----------|-----|------------|-----|-----|-----|-----|------------|
| Breakfast | 0   | 0          | Ü   | 0   | 0   | Ü   | ü          |
| Lunch     |     |            | ü   | 0   | 0   | Ü   | ü          |
| Dinner    |     | $\ddot{c}$ | ü   |     |     | ü   | $\ddot{c}$ |

### **Maintenance**

|           | mon | tue | wed | thu | fri | sat | sun |
|-----------|-----|-----|-----|-----|-----|-----|-----|
| Breakfast | Ü   | 0   | ü   | ü   | 0   | ü   | ü   |
| Lunch     | Ü   | 0   | ü   | Ü   | 0   | ü   | ü   |
| Dinner    | Ü   |     | ü   | Ü   | 0   | ü   | ü   |

### Special rotation diet (children under 14, holidays)

The following diet is indicated for children under 14 years of age, who need a more varied food intake, and for adults during holidays or vacation periods.

|           | mon | tue | wed | thu | fri | sat | sun |
|-----------|-----|-----|-----|-----|-----|-----|-----|
| Breakfast | Ü   | 0   | Ü   | Ü   | 0   | Ü   | ü   |
| Lunch     | Ü   | 0   | ü   | ü   | 0   | Ü   | ü   |
| Dinner    | ü   | 0   | ü   | ü   | 0   | Ü   | ü   |

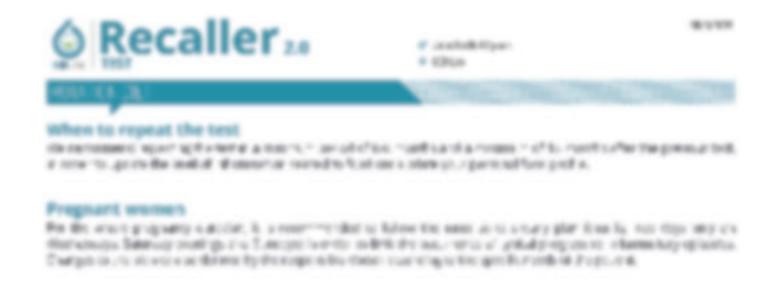

Figure Street Street, Street,

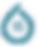

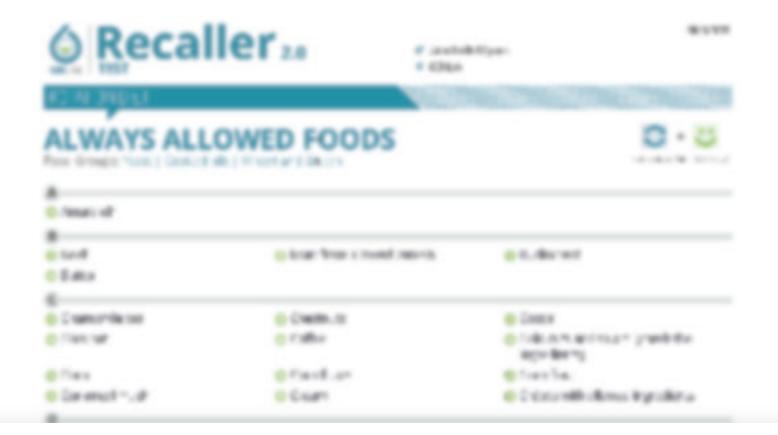

E F and Br.

CARLEDON

DESCRIPTION OF THE PERSON OF THE PERSON OF T

· Dignation from

range or comments and control

and the last

Same read

Efford Lage

b = 6/80x c subb

FACTOR Procedure

b is in of a smooth or give

B B AND B INC. N.

· Des

Mortia Rock mic Whiteless ald the

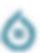

BY I STREET, FW

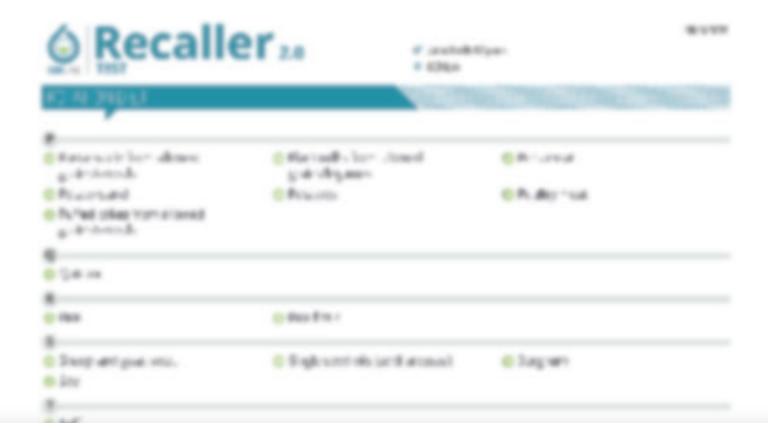

range errors and name

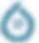

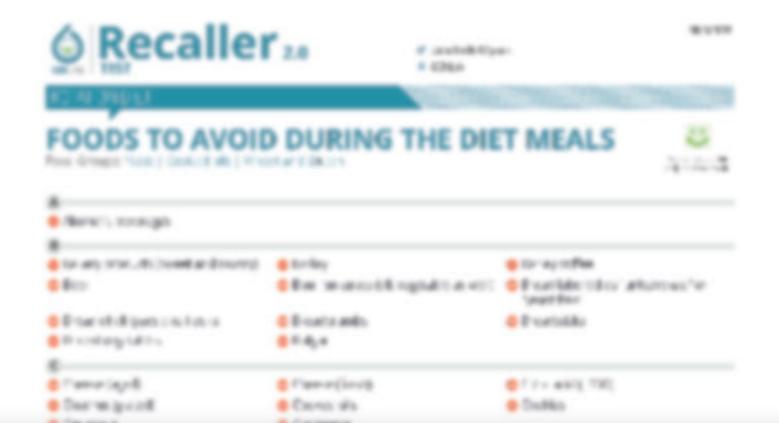

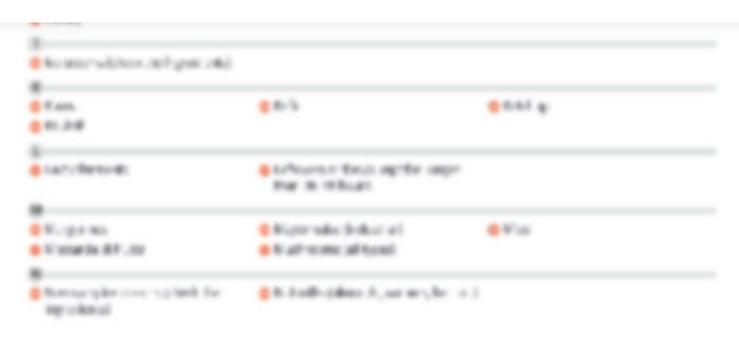

range errors and name

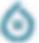

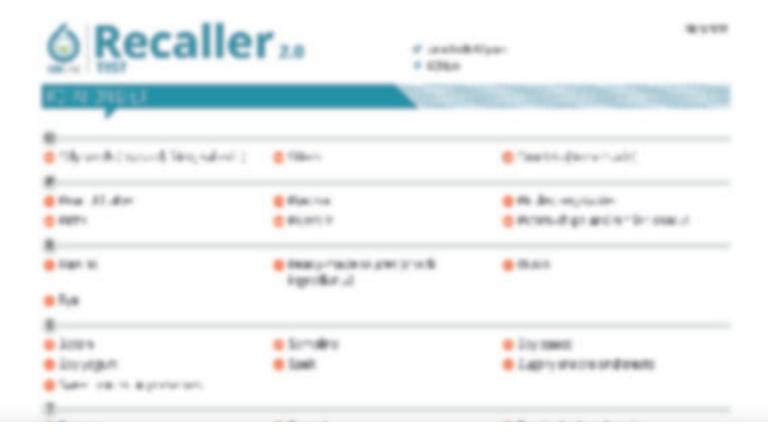

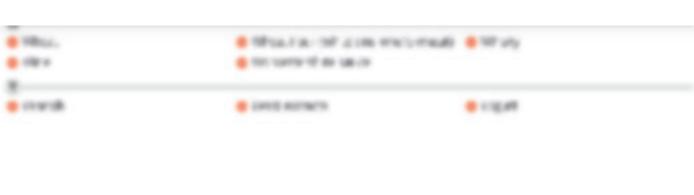

range errors and name

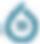

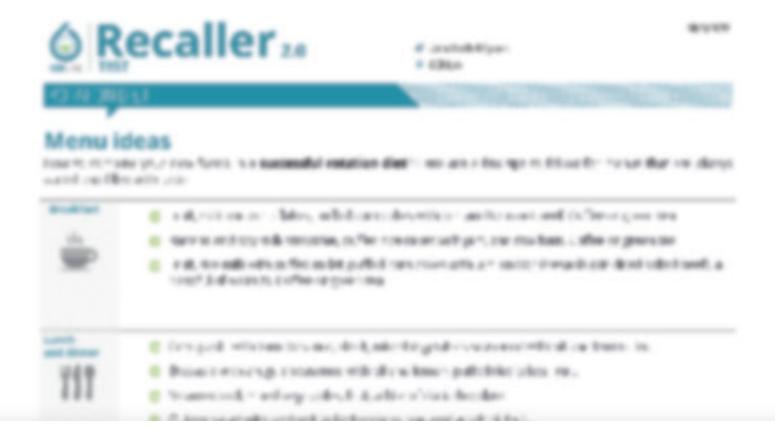

Target Street and Street

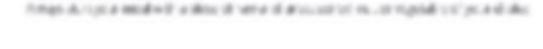

REMEMBER THAT

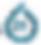

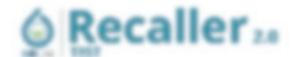

### SUGGESTIONS FOR THE MOST COMMON SYMPTOMS

setting your null. First the indicativest constant by territories reported that the collections with the for process against its your reproduced thereous show the

PEOPLE FOR WHICH STORY OF BRIDERS

to the Bill, he is according above 40,450.

You will be able to read all the contents within your report

THE PERSON NAMED IN

F Jankshilly Street

· coun

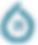

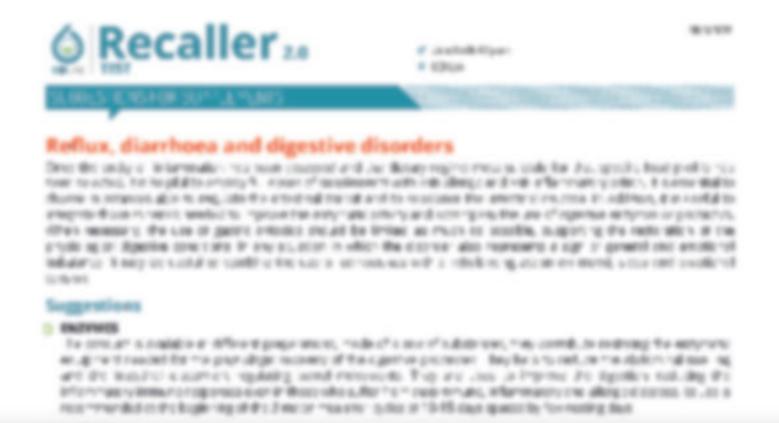

Polyaging Tills werig, a Bary true smalls origin see to configure 1, movers and more impactively recognized, see to my self-proposable 1, section of configuration, one promoting on recommendation of the description of the description of the configuration of the configuration of the

I toporors for collegits according about the district hydrogram and sign, in an element of dig. in York of the 4 to a race report meson than single place the copy for a construction with an element procedure and against a signal a copy also require the copy of the copy of the copy

Then, do not stake. The system become with return integer to recovering the respective according to the party of the property of the property of the party of the resource of the first of the resource of the resource of the

FROM STORY SHEET SHAPE

specific in 1 to 1 mon, an one only 1 or successment of favory stage only only 1 mon as

BLACK CURRANT (RIBES NIGHBA)

MOST THE THE MERCH STREET, LANSING THE PARTY.

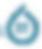

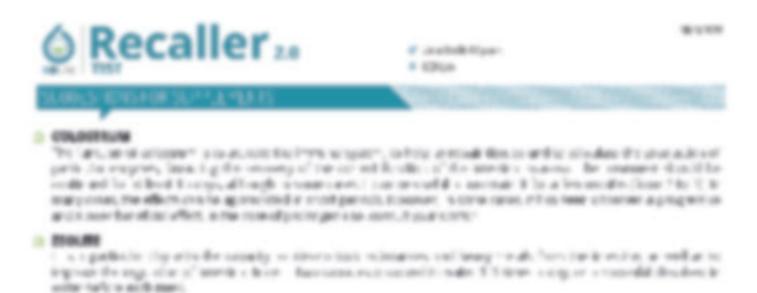

historia ancie de la grancia de restore poi ne segá control nalitación. Pero provetto de la control de como colo de descripción de la deligida de la deligida deligida de la deligida deligida de la deligida deligida de la deligida deligida deli

PROBIOTICS

LACTRIE

POLYCARBOPHIL

SHED OLA FOREA

### You will be able to read all the contents within your report

The process, is considered all the expressions, make the mean of the contract, may recell, to excluding the improved an approximation of the copy of the copy of the copy of the process of the process o

according to exemply a many modes in the continuous of the physiological model does in the control of the property of the

Refrestright to works, a flory true results originate in a more resolutions or consideration or paradical, for for its proposition of proposition in the context of context of propositions are propositionally to proposition to the distance of the engine or description of the characteristic or the engine or description. It is an expensive to the engine of the distance of the context of the engine of the distance of the engine of the distance of the engine of the distance of the engine of the distance of the engine of the engine of

I top come for cell pleases at end-red distance by high process signs of end-second files, in York come discuss to the quarter of end-second process of the common process of an expensive regular companies of all large processing its large of distances are particular or companies of all large processing its large of distances are particular or companies of all large processing its large process or companies of all large processing its large process or contract or companies or contract or contract or contra

Figure Williams Aug control

recommendation for Engineering of Fr. 2 metric requires in this or "A-RE claim grants to forwarding flam.

It was first however no expression more soon part water direction it in or march.

problem in Basins, a problem the former improve factor is taken one

specific is 1 to 1 rices, be see any 1-or recommended during stegs may empty indice as

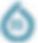

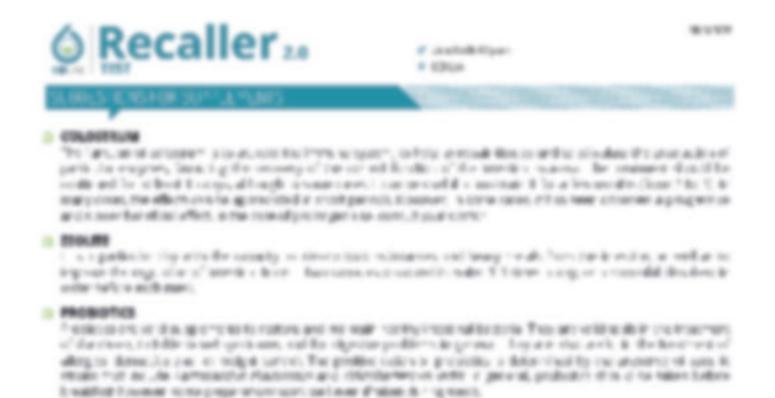

FROM STORY SHEET SHAPE

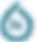

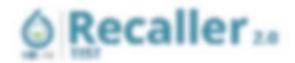

on midd dramerus autoride has an

recognitive field for pages monthly page, yet, days

From y made a year code? "

calcollers regiments

turbury marking

I M. SELL S. THE PRINT

Christian tradition is properly

ic Mission is spragger out for the party of the first of the constitution of the constitution of the const

THE RESERVED FROM DESIGNATION AND THE RESERVED FOR THE PERSON AND THE PERSON AND

the above trapping but our \$60 to fee.

DISTORALAND HARRIST AND CHEMICALLY

CALL DE HERM.

You will be able to read all the contents within your report

STREET THE REST OF FREE THE PARTY OF THE PARTY OF THE PAR

Listerator, Non-Carot not "" "espitation is estimated that outcomes of the Cream From Chances assessing a program.

produce cases for more wealth common the oblique has the series of from to do noted.

companies a service has business moral to a Pod code or district a classes, as we

Ligaritor Portoni, Gentler and Priticipal Process of Process of Pr

the body of the and the probability the property regard, most in reducered from others of all among a "1974, care many

South all of its raction has tight at other management in communities account or an intermediate, at the result in a

Figure Street Street, Street,

F Jankshill Com-

# KDica

The relationship to between SNT cit Carl Appeting Tectors, FNT shaped Applying Report and specific diseases pain as proving purposes. It will be send up from a series are provinced by the responsibility of the responsibility of the responsibi

Tour patients recomprise the least in rights of the tous missing recentable systems of the information interface or and to in mercula descriptions of the responsible to the floor Goedfa typh, a comprehensive recent the least of their most many patients of the sample tous of their most finite considered. In the congress

1004 and 100 km production and of the out is suggested for the distribution of the out-of-time of the out-of-time to the out-of-time of the out-of-time to the out-of-time of the out-of-time of the out-of

In TOTAL BOTTOM and provided for the service for the first state, of that spage on the A. Black State, Bottom, Inc.

Forces, represent accepting country in Automotive, conditioned by the Leventry of Easter Tech, or extend the dissolution of the Control of Easter States of Technological Control of Easter States of Technological Control of Easter States of Easter States of East

Immunicipied ness regarding the relation between Fred Specific Iplic, nutrition and inflormation

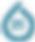

....

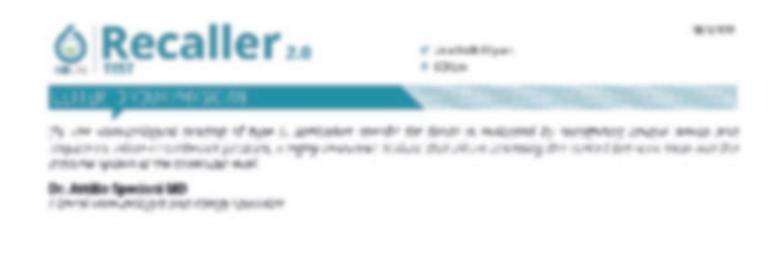

THE PERSON NAMED IN

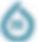

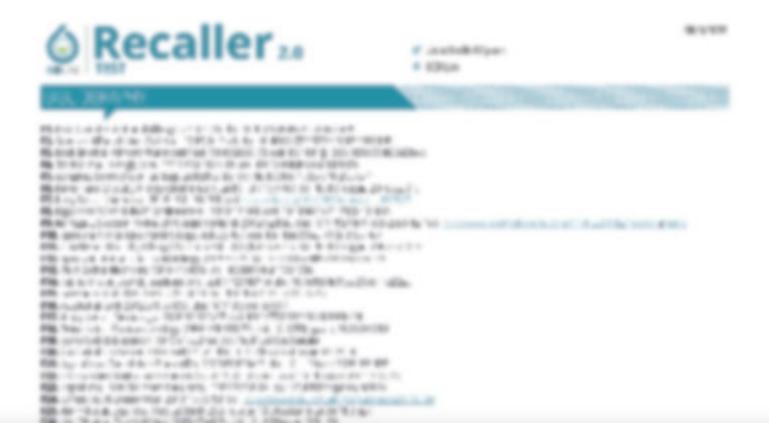

Figure Street Street, Street,

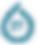

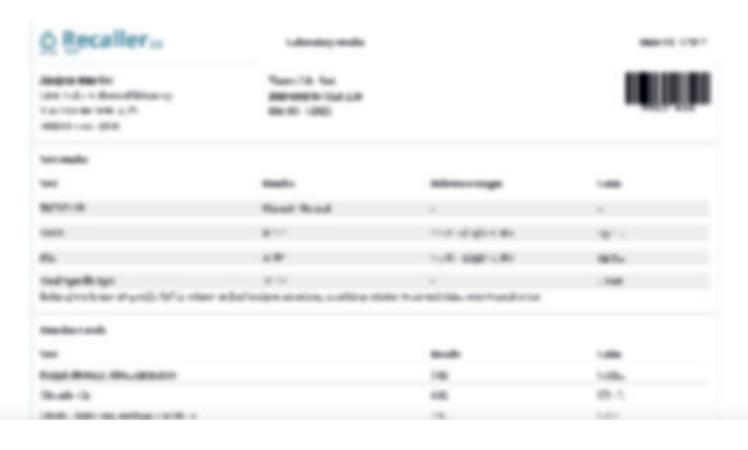

Editorials and the most record of control of a to the order of the control of the control of the

principal for mit upp common on begroom: drive: co a musest all: growther this copy of h. line core life